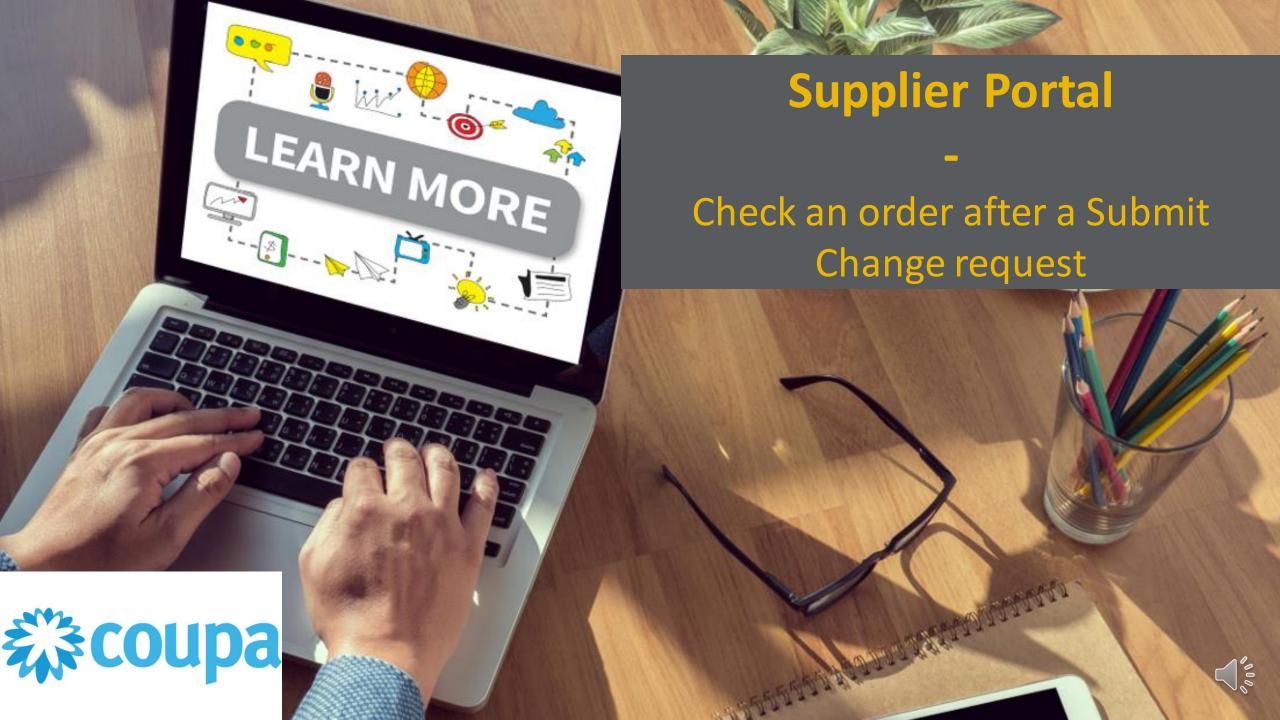

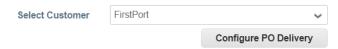

### Purchase Orders

#### Instructions From Customer

For More information and Quick Tutorial videos please go to http://www.firstport.co.uk/about-us/contractors-and-suppliers/purchase-to-pay

#### Click the Se Action to Invoice from a Purchase Order

|                     |            |           |                 | 1                                                                                                    | /iew  | All                | ~           | Search         | ٥                           |
|---------------------|------------|-----------|-----------------|----------------------------------------------------------------------------------------------------|-------|--------------------|-------------|----------------|-----------------------------|
| PO Number           | Order Date | Status    | Acknowledged At | Items                                                                                                    | Uı    | nanswered Comments | Tota        | al Assigned To | Actions                     |
| 1012593             | 13/01/2021 | Issued    | None            | PM-WO-DRYRUNXW687 E2E -<br>Service Description fir<br>PM-WO-DRYRUNXW687 E2E -<br>Service Description Nam | No    |                    | 160.0<br>GE |                | <b>3</b> 9 <b>39</b>        |
| 1012592             | 13/01/2021 | Issued    | None            | PM-WO-DRYRUNXW686 E2E -<br>Service Description fir<br>PM-WO-DRYRUNXW686 E2E -<br>Service Description Nam | No    | )                  | 195.0<br>GE | -              | <b>E</b>                    |
| 10125 <del>42</del> | 19/11/2020 | ISSUEU    | None            | rest wo                                                                                                  | NO    |                    | 100.0<br>GE |                | \$ <sub>0</sub> \$ <b>0</b> |
| 1012539             | 18/11/2020 | Issued    | None            | internal door broken - has been kicker open - h                                                          | d No  | )                  | 60.0<br>GE  | _              | <b>3</b> 9 <b>39</b>        |
| 1012532             | 18/11/2020 | Cancelled | None            | floor on 1st floor needs cleaning - son                                                                  | ne No | )                  | 500.0       | 0              |                             |

Send a support request

If you want to check the order click on the individual PO number to open it

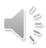

# Step Two

Configure PO Delivery

## Purchase Order #1012621

There is a pending change request on this purchase order. Click to view pending change

Status Issued - Sent via Email

Order Date 18/01/2021

Revision Date 18/01/2021

Requester Mike Davies

Email mike.davies@firstport.co.uk

Payment Term END1M

\* Type Planned

\* Urgency n/a - Planned Order

Start Date None

End Date None

In Progress?

Asbestos No

Shipping

Ship-To Address 12591 Upgrade street

12591 Upgrade street2 San Mateo, CA 11111 United States Attn: Mike Davies

Tax Registration VAT1111

 $\mbox{\bf Hazard}~~\mbox{THERE IS ASBESTOS ON THIS SITE: If there is}$ 

any likelihood that the works being carried out will disturb asbestos on site then the asbestos survey must be sent to the contractor before the works

commence.

Compliance Surveys 63099 - Asbestos Reinspection - 13.06.2017.pdf

Terms DDP

The Yellow bar shows that a price change request has been submitted on this order

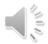

will disturb asbestos on site then the asbestos survey must be sent to the contractor before the

works commence.

13.06.2017.pdf

Compliance Surveys 63099 - Asbestos Reinspection -

Terms DDP

§ Supplier

Ship To User Mike Davies

**Department** None

Payment Term END1M

Status Date None

Insurance? Yes

\* Type Planned

\* Urgency n/a - Planned Order

Status Comments None

**Step Three** 

By clicking the yellow bar you can see the changes that have been requested on this order

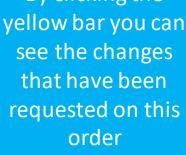

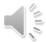

Description

Transmission Method Supplier default (Email)

Work Order ID PM-WO-DRYRUNXW730

Additional Images No

Asbestos No

Retry None

Attachments None

## Lines

| Туре       | Item                                                            | Qty | Unit | Price | Total |
|------------|-----------------------------------------------------------------|-----|------|-------|-------|
| 6          | PM-WO-DRYRUNXW730 E2E - Service Description first hour reactive |     |      | 90.00 | 90.00 |
|            | Plumbing                                                        |     |      | 80.00 | 80.00 |
|            |                                                                 |     |      | GBP   | GBP   |
| Need By    |                                                                 |     |      |       |       |
| 24/09/2020 |                                                                 |     |      |       |       |
| <b></b>    | PM-WO-DRYRUNXW730 E2E - Service Description Name Example        |     |      | 90.00 | 90.00 |
|            |                                                                 |     |      | 80.00 | 80.00 |
|            |                                                                 |     |      | GBP   | GBP   |
| Need By    |                                                                 |     |      |       |       |
| 24/09/2020 |                                                                 |     |      |       |       |
|            |                                                                 |     |      |       |       |

Total 180.00 160.00 GBP

# **Step Four**

By scrolling down you can see the individual amendments you have made to the order

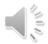